#### TABLA DE CONTENIDOS

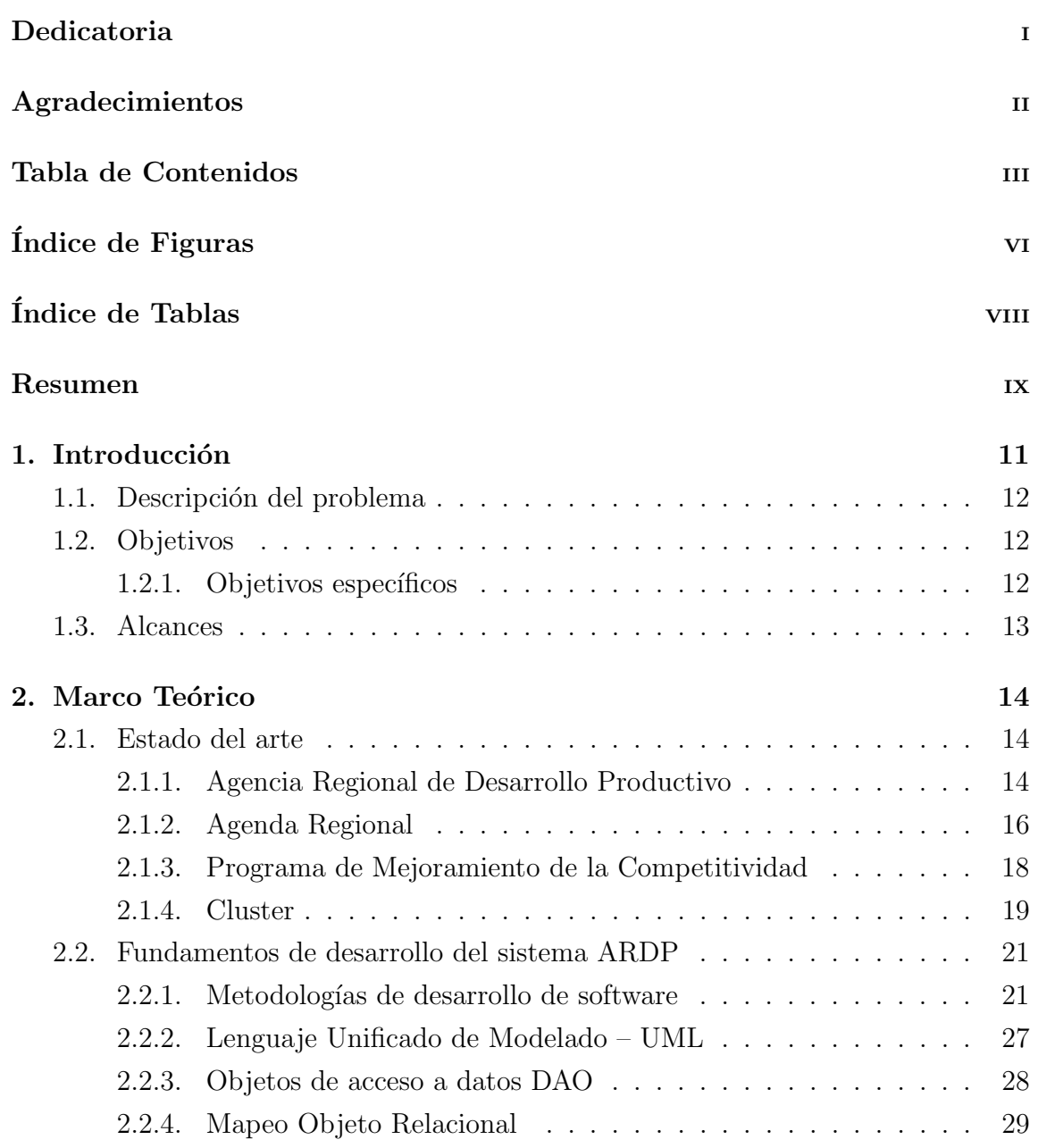

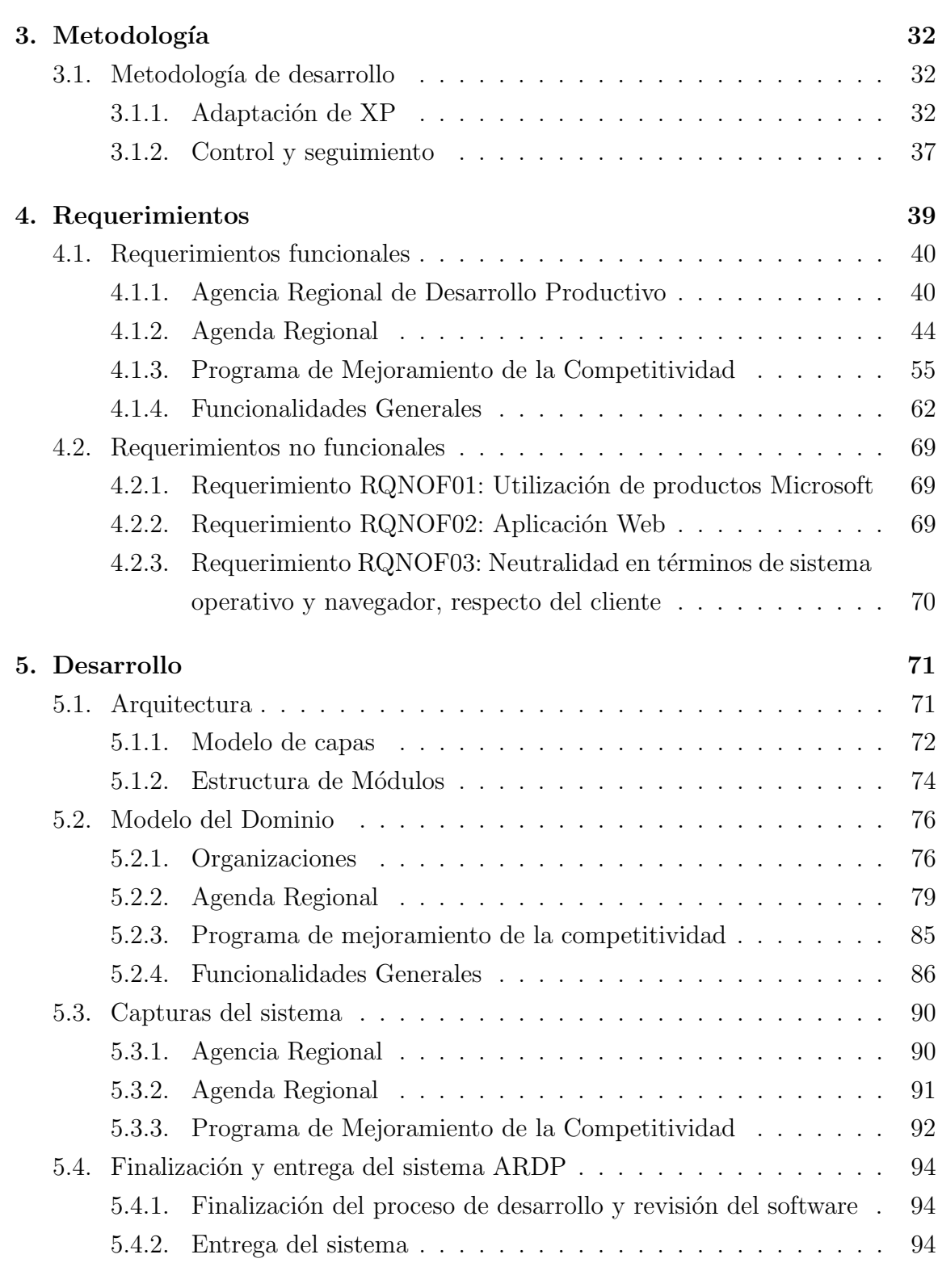

# 6. Conclusión 96

### Bibliografía **1988**

#### Anexos

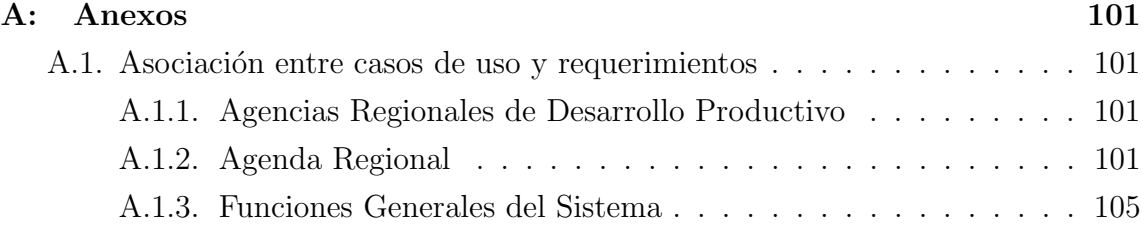

## ÍNDICE DE FIGURAS

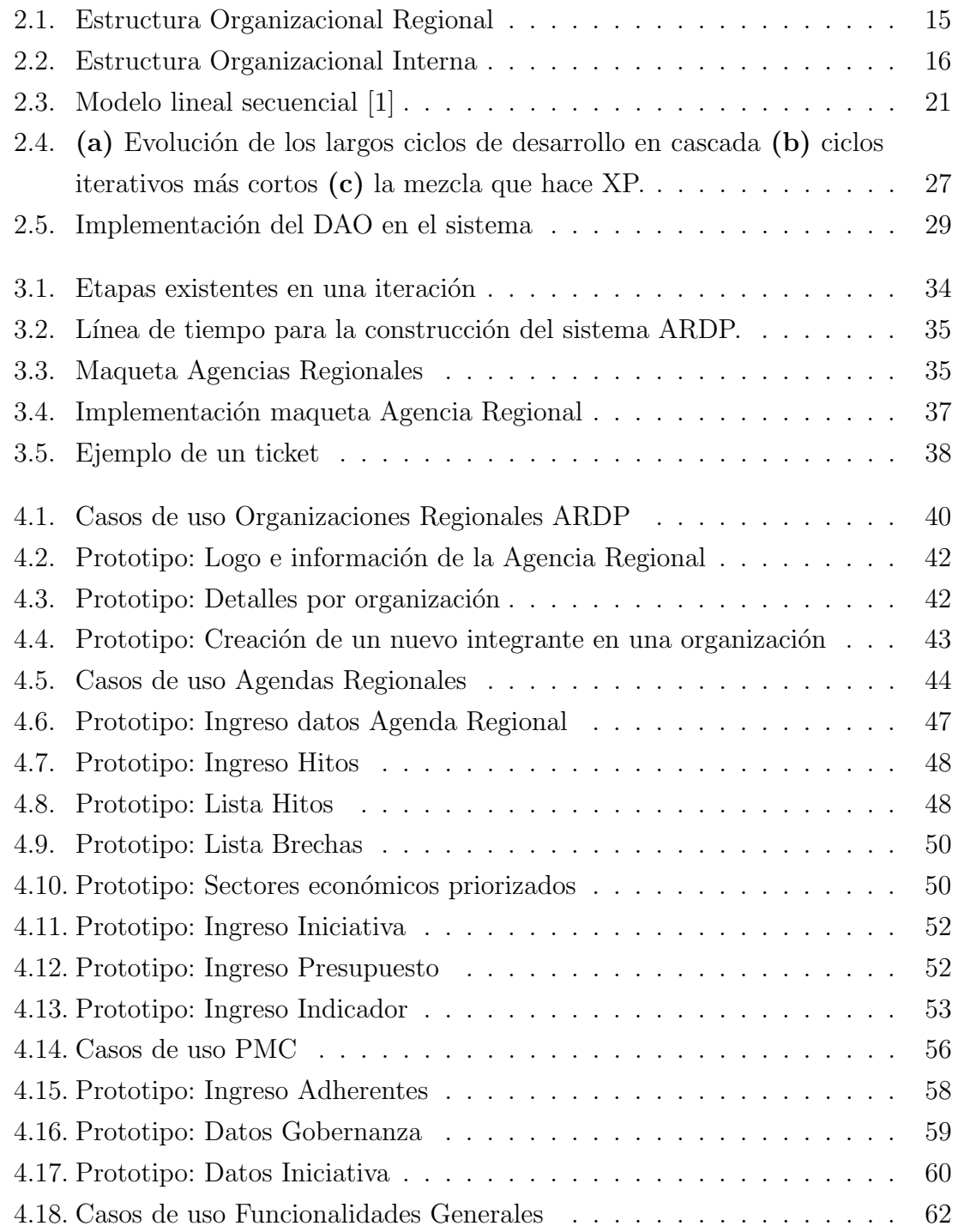

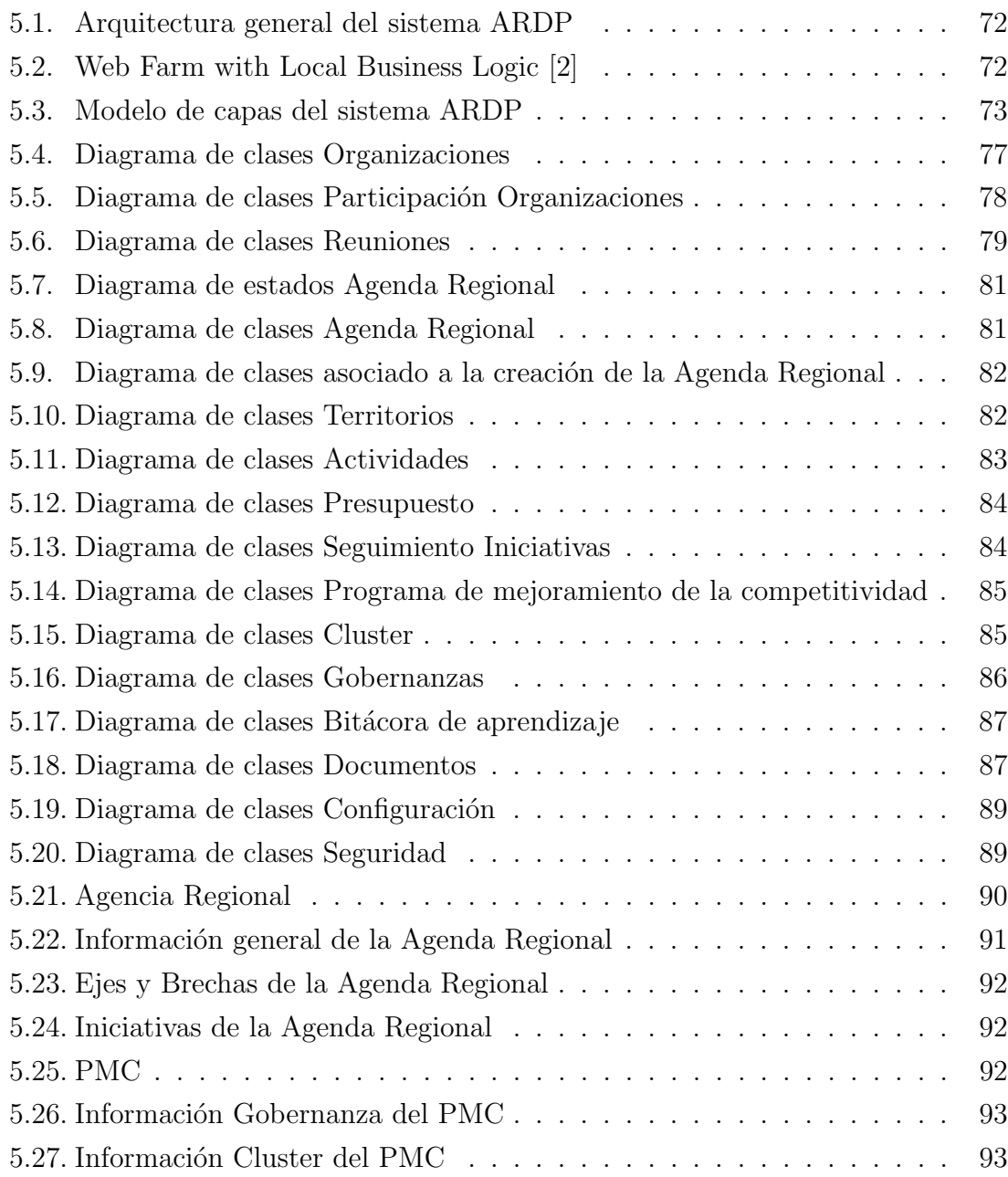

## ÍNDICE DE TABLAS

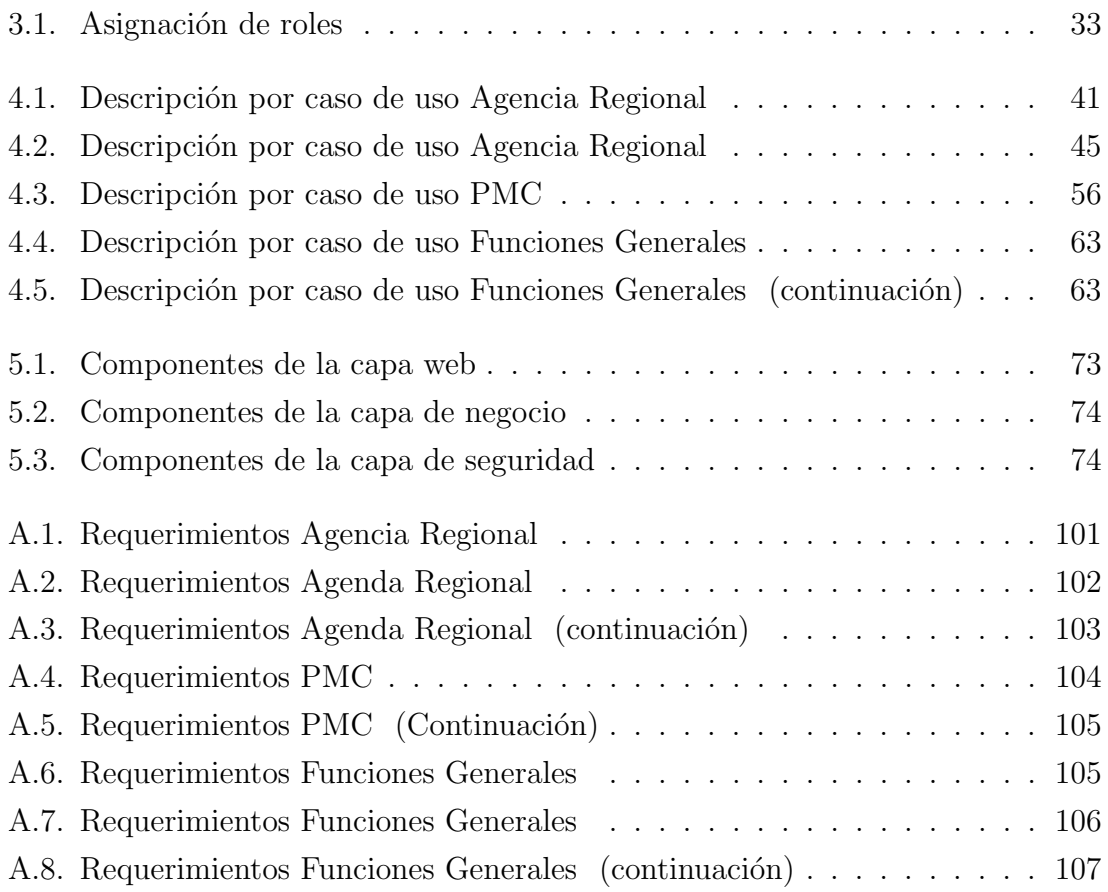